## **for-loops: Beyond Sequences**

- Work on *iterable* objects § Object with an *ordered*
	- *collection* of data
	- § This includes sequences
	- But also much more
- **Examples**:
	- § Text Files (built-in)
	- § Web pages (urllib2)
- **2110**: learn to design custom iterable objects

**def** blanklines(fname): """Return: # blank lines in file fname Precondition: fname is a string # open makes a file object file = open('myfile.txt')

 # Accumulator  $count = 0$ **for** line **in** file: # line is a string **if**  $len(line) == 0: # line is blank$ 

 $\vert$  count = count + 1 f.close() # close file when done

 **return** count

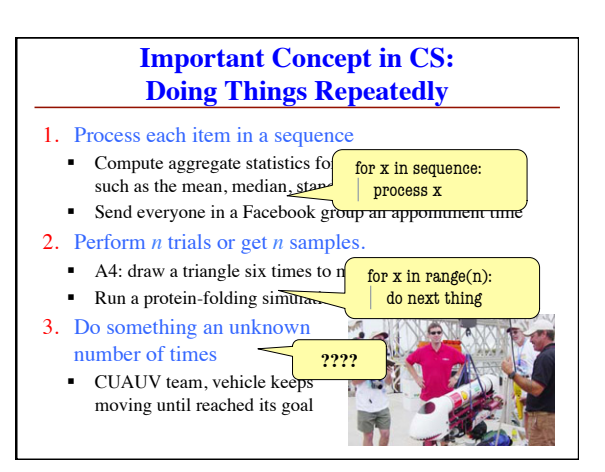

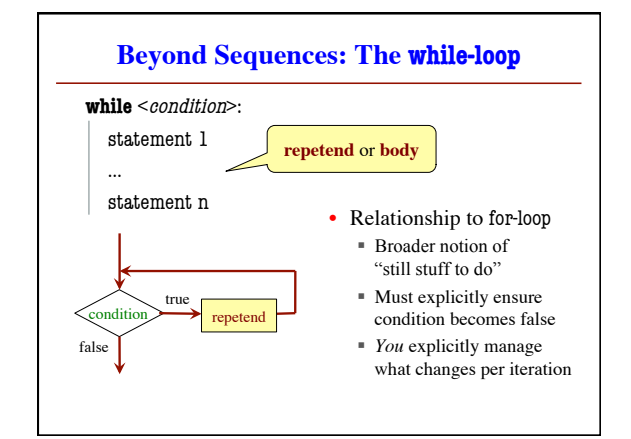

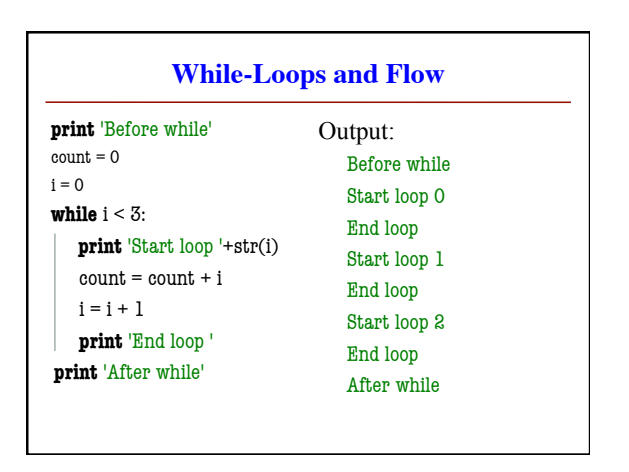

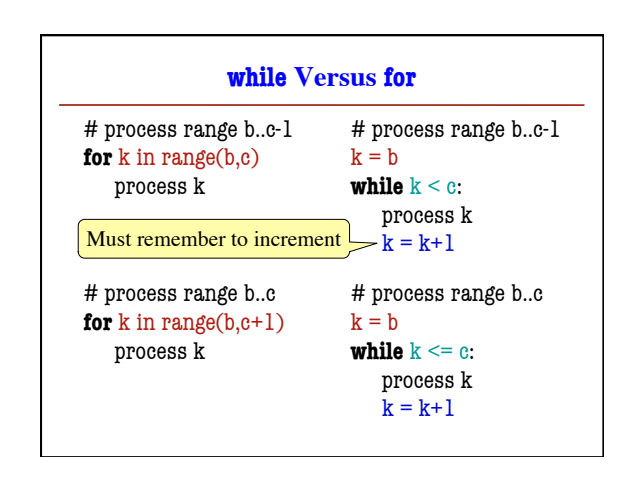

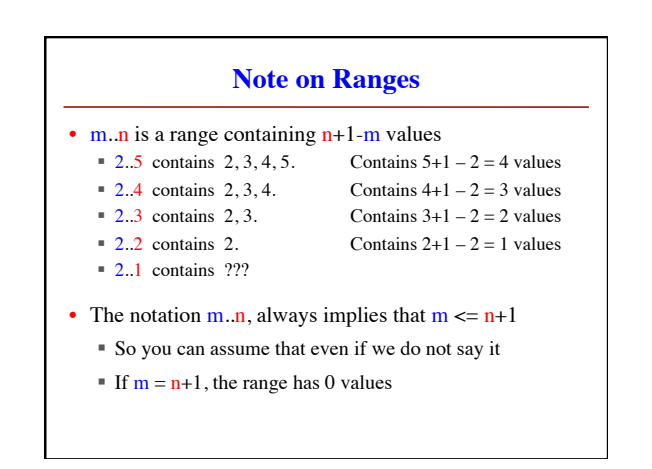

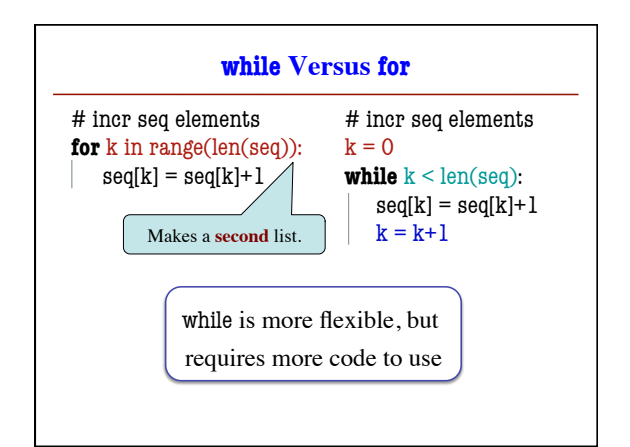

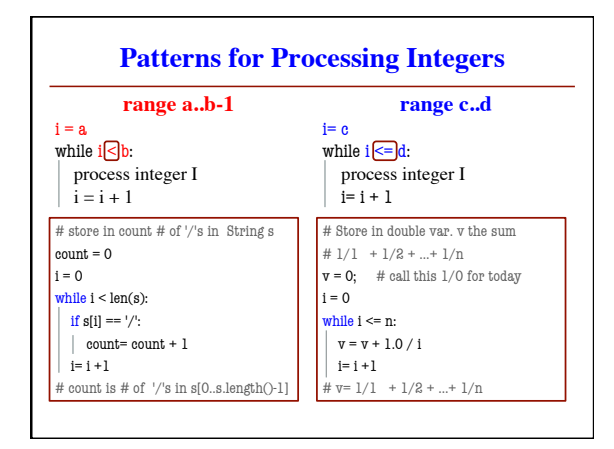

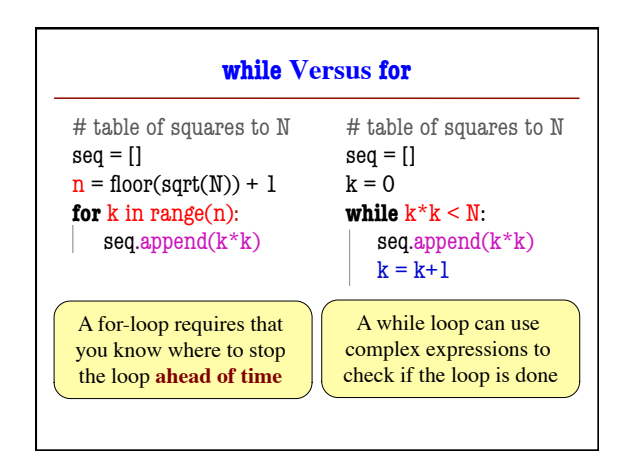

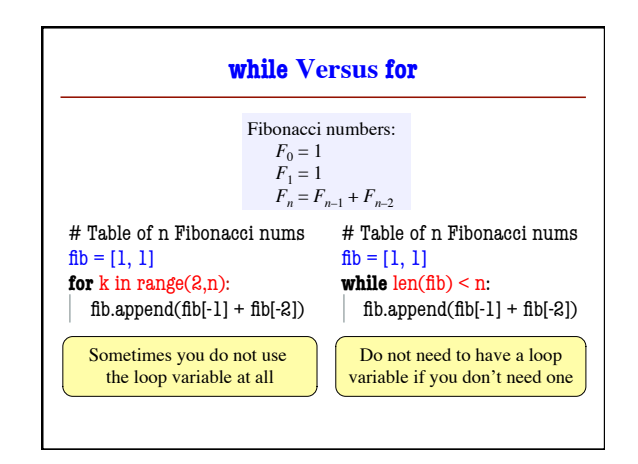

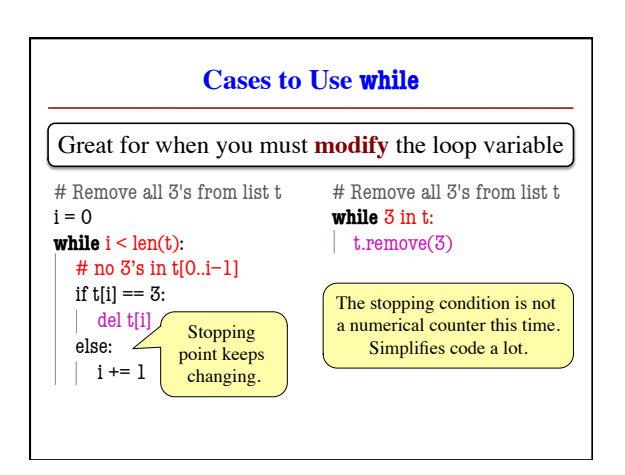

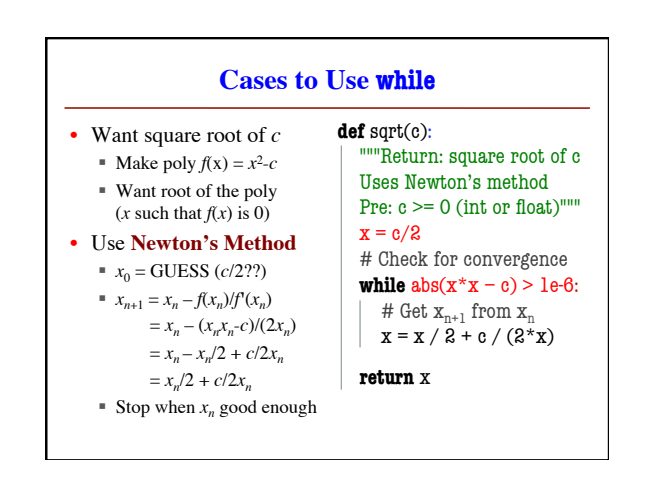